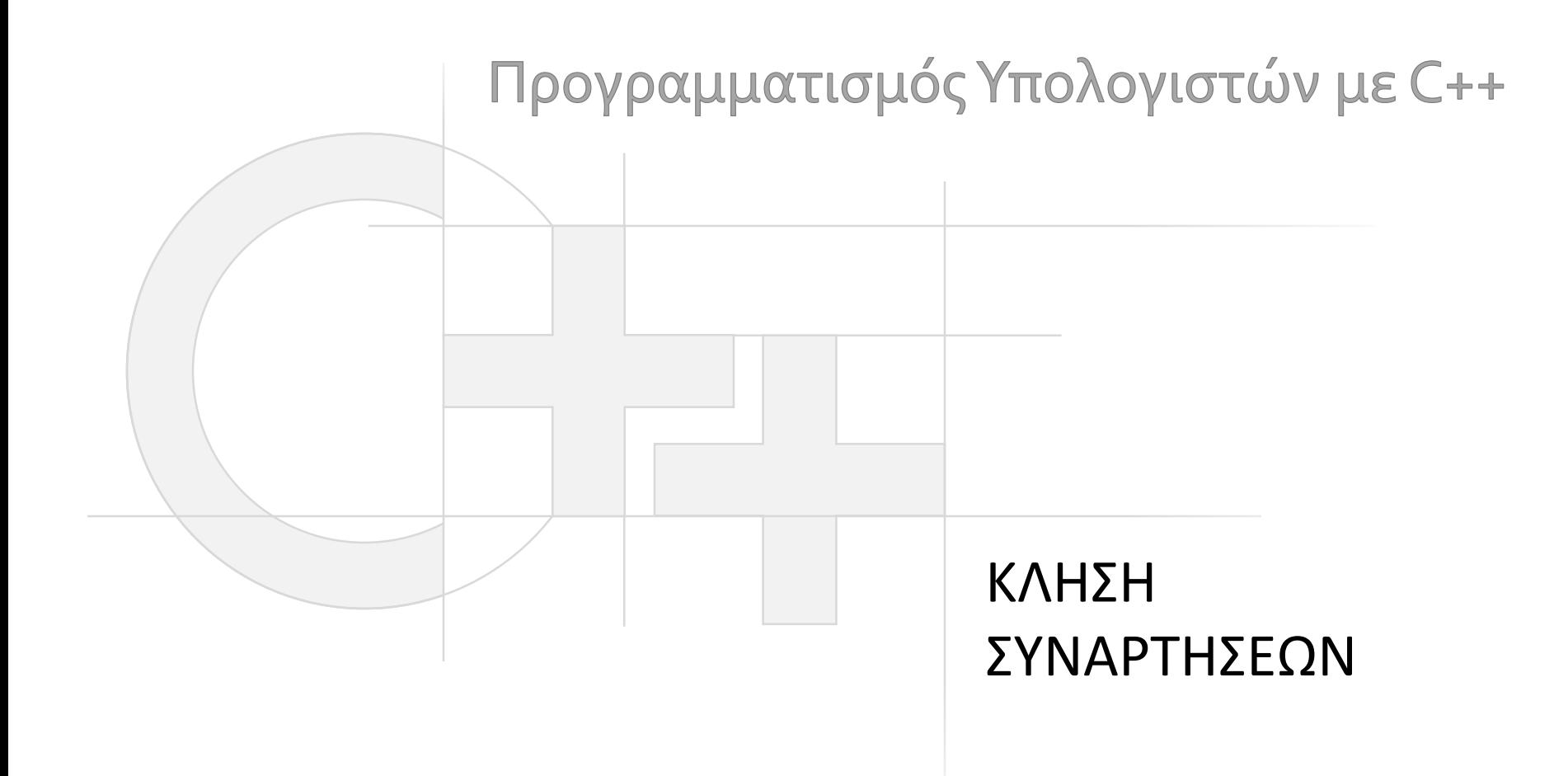

Γεώργιος Παπαϊωάννου (2013-16) gepap@aueb.gr

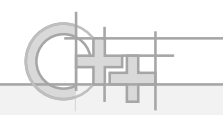

### Περιεχόμενο Παρουσίασης

- Περιγραφή:
	- Μορφές μεταβίβασης ορισμάτων σε συναρτήσεις (και μεθόδους) και οι επιπτώσεις τους
	- Επιστροφή τιμών από κλήση συναρτήσεων
	- Υπερφόρτωση συναρτήσεων

• Τελευταία ενημέρωση: Οκτώβριος 2016

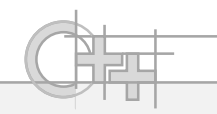

# Τρόποι Μεταβίβασης Ορίσματος

- Υπάρχουν 2 τρόποι στη C/C++ να περάσουμε ένα όρισμα σε συνάρτηση/μέθοδο:
	- Κατά τιμή (by value)
	- Με αναφορά (by reference)

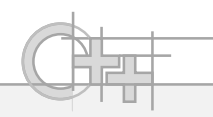

# Μεταβίβαση Ορίσματος κατά Τιμή

- Σε αυτό τον τρόπο μεταβίβασης ορίσματος που τον γνωρίζεται και από τη Java (δεν έχει η Java άλλον τρόπο), η μεταβλητή που περνάμε **αντιγράφεται** στο όρισμα της συνάρτησης (και άρα σε μια μεταβλητή στη στοίβα κλήσεων)
- Αν τροποποιήσουμε το όρισμα μέσα στη συνάρτηση, η αλλαγή χάνεται όταν επιστρέψουμε από αυτή

#### Παράδειγμα Μεταβίβασης Ορίσματος με Τιμή (1)

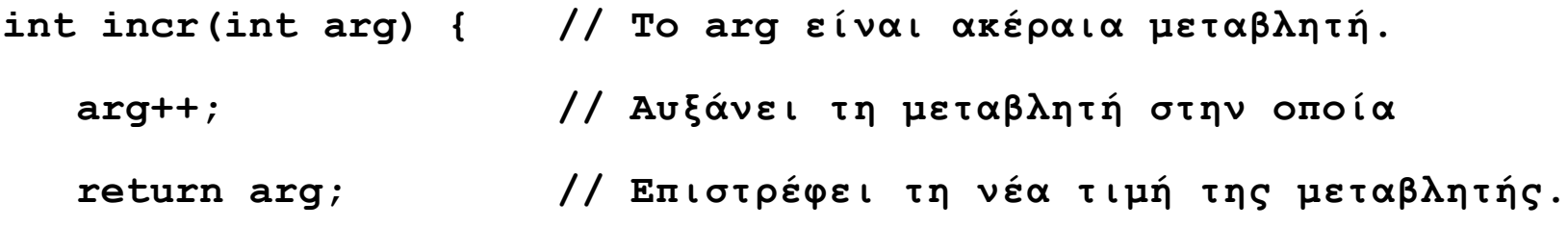

**int main() {**

```
int i = 1, j = 0;j = incr(i); // Αλλάζει μόνο το j.
cout << i << ", " << j; // Τυπώνει «1, 2".
```
**}**

**}**

## Παράδειγμα Μεταβίβασης Ορίσματος με Τιμή <sup>(2)</sup>

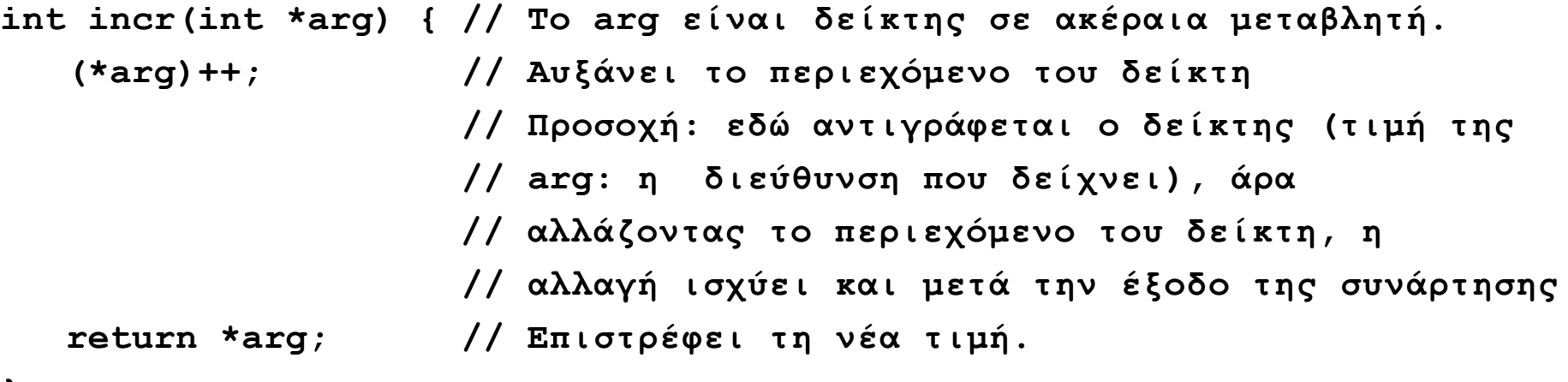

```
}
```
**}**

```
int main() {
  int i = 1, j = 0;
  int * p_i = 2i;j = incr(p_i); // Αλλάζει και το i και το j.
  cout << i << ", " << j; // Τυπώνει "2, 2".
```
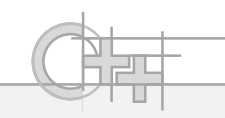

## Παρατηρήσεις

• Όταν περνάμε διεύθυνση ή πίνακα (δηλ. διεύθυνση του πρώτου στοιχείου) ως όρισμα, η τιμή που αντιγράφεται είναι ο δείκτης, δηλαδή η μεταβλητή που κρατάει τη διεύθυνση:

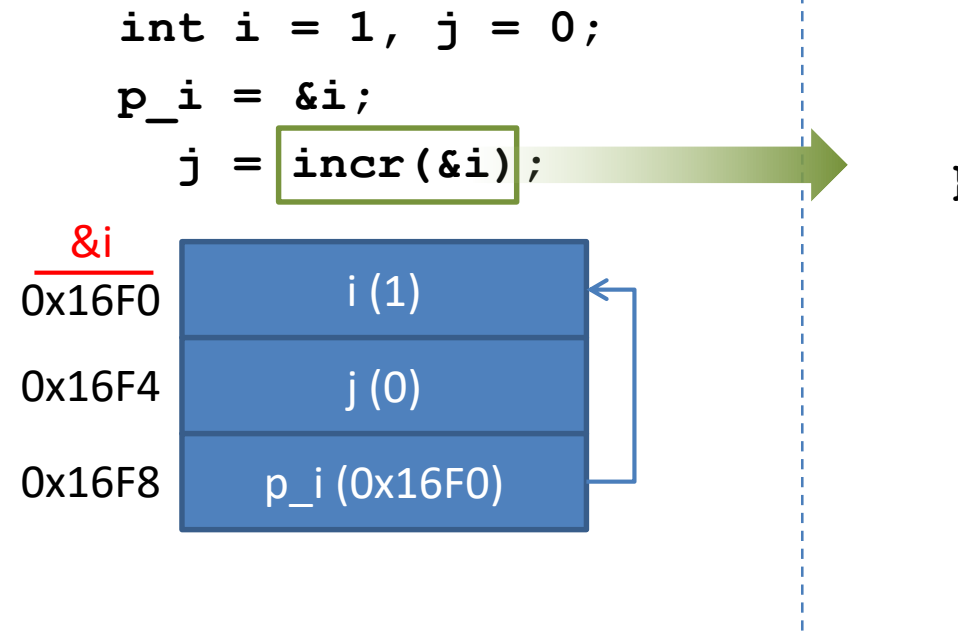

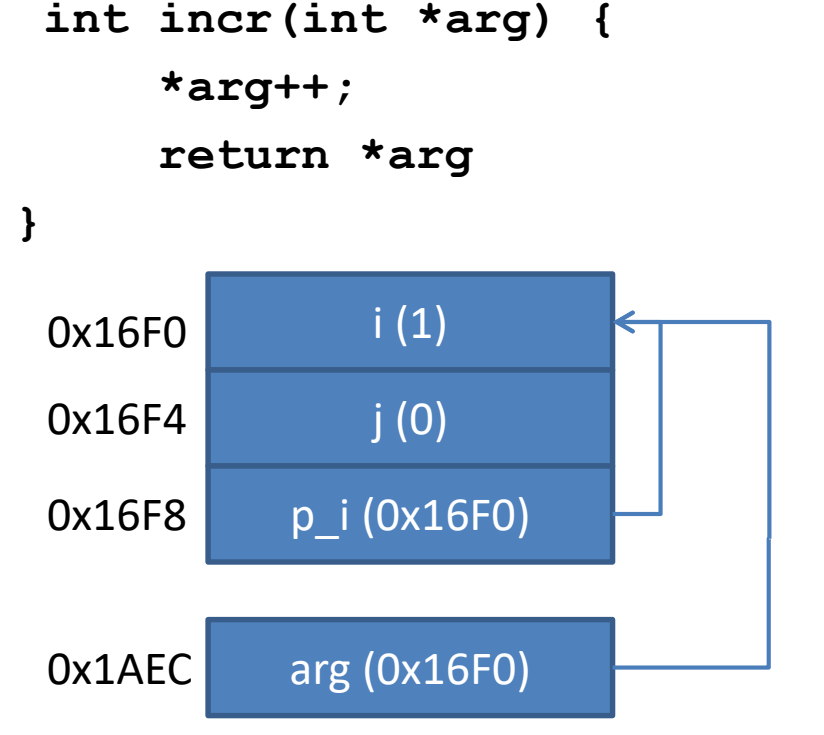

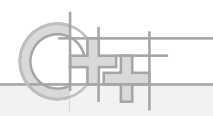

# Μεταβίβαση Ορίσματος με Αναφορά

- Είδαμε ότι μπορούμε να μεταβάλουμε τιμές που δίνουμε σε συναρτήσεις, περνώντας τες με δείκτη σε αυτές ως όρισμα
- Υπάρχει άλλος τρόπος;
- Ναι, γιατί στη C/C++ μπορούμε επιπλέον να περάσουμε ένα όρισμα **με αναφορά**
- Ένα όρισμα που μεταβιβάζεται με αναφορά, παίρνει το σύμβολο & πριν το όνομα της παραμέτρου

## Παράδειγμα Μεταβίβασης Ορίσματος με Αναφορά

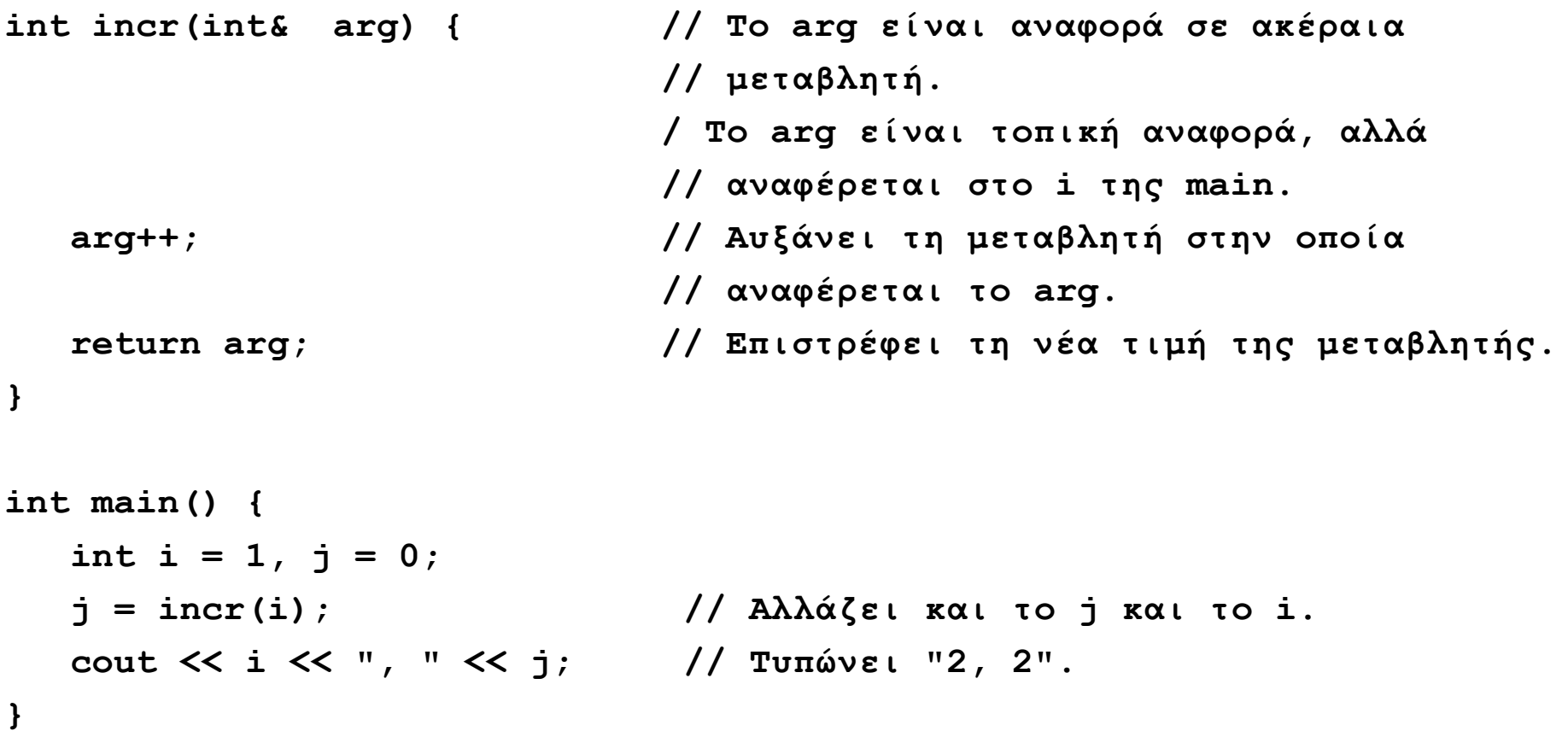

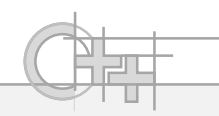

#### Πέρασμα με Δείκτη ή Πέρασμα με Αναφορά;

- Η διαφορές τους είναι ελάχιστες:
	- Επί της ουσίας έχουμε τις ίδιες δυνατότητες ενημέρωσης του ορίσματος
	- Στο πέρασμα με αναφορά δε χρειάζεται να ελέγξουμε το όρισμα αν είναι nullptr (δε γίνεται να είναι, γιατί ΔΕΝ περνάμε δείκτη αλλά μια υπαρκτή μεταβλητή)
	- Μια αναφορά που περνάμε ως όρισμα συνήθως υλοποιείται ως δείκτης από το μεταγλωττιστή, αλλά υπάρχει ενδεχόμενο να γίνουν επιπρόσθετες βελτιστοποιήσεις
	- Μια τοπική μεταβλητή τύπου αναφοράς συνήθως απλά εξαλείφεται και αποτελεί απλά ψευδώνυμο στην μεταβλητή που αναφέρεται

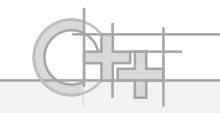

# Τι διαφορές Εντόπισα σε Σχέση με τη Java;

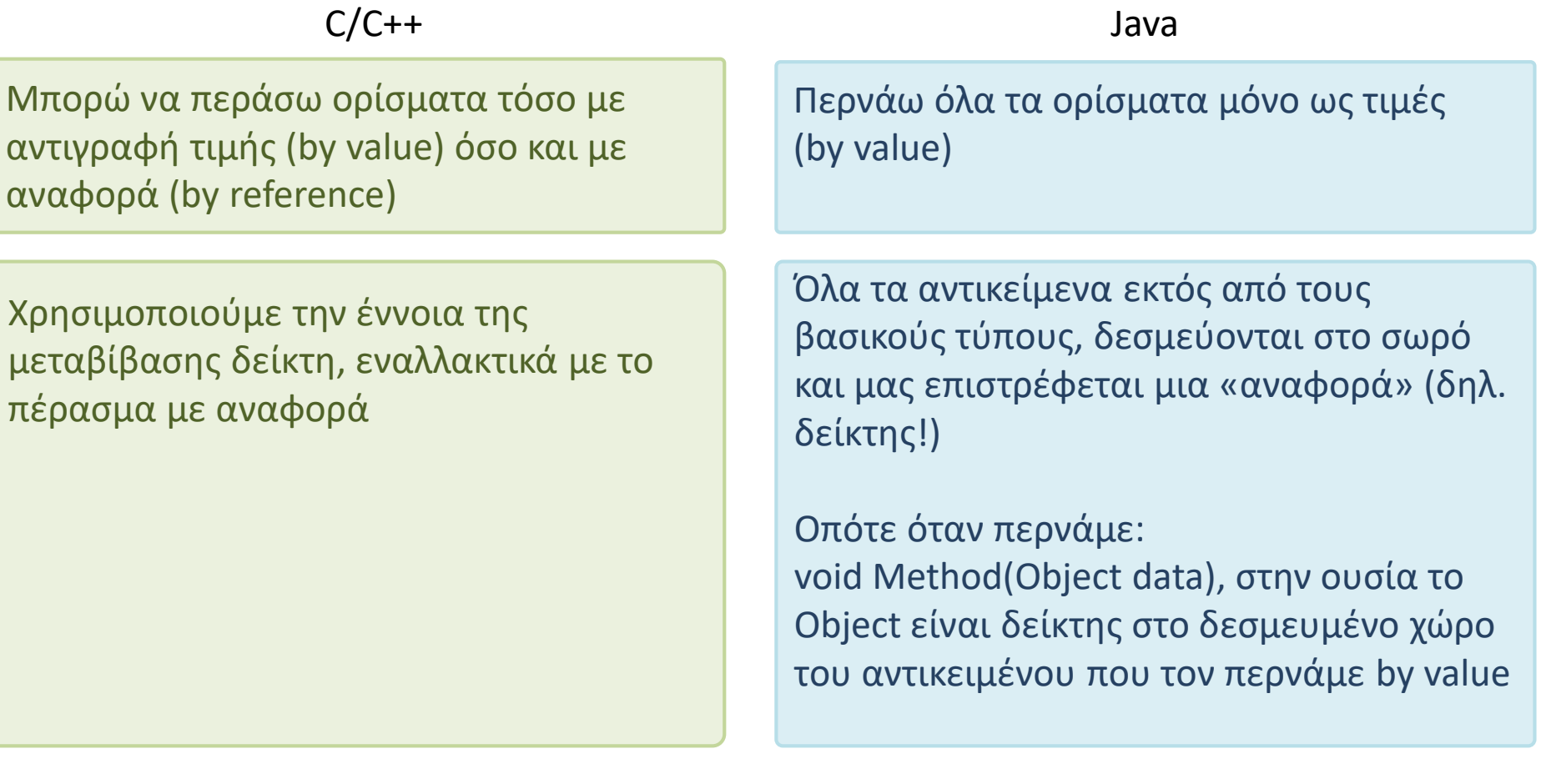

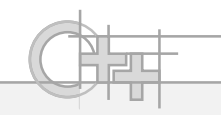

## Δείκτης ή Αναφορά;

- Μια αναφορά είτε μετατρέπεται από τον compiler σε δείκτη είτε αντικαθίσταται από τη μεταβλητή που αναφέρεται, κατά τη μεταγλώττιση
- Ο δείκτης είναι πάντα απλά μια διεύθυνση
- Ο δείκτης μπορεί να πάρει τιμή NULL, ενώ η αναφορά για τον προγραμματιστή έχει την έννοια του ψευδώνυμου (ταύτισης) με άλλη μεταβλητή και άρα δεν μπορεί να μην έχει έγκυρη τιμή

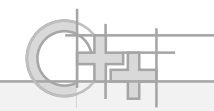

#### Συμβουλές

• Κατά τη μεταβίβαση μεγάλων δομών δεδομένων, η μεταβίβαση κατά τιμή είναι **αργή**,γιατί αντιγράφει τις δομές.

**int myFun(vector<int> v);** 

Κατά τιμή. Αργό. Π.χ. κατά την κλήση myFun(someVector), το τοπικό vector v της myFun γίνεται αρχικά αντίγραφο του someVector (δεσμεύεται χώρος και καλείται ο κατασκευαστής αντιγραφής!). Πρέπει να αντιγραφούν όλα τα περιεχόμενα του someVector στο v.

• *Στη μεταβίβαση κατά αναφορά (με χρήση δεικτών ή αναφορών) αντιγράφεται μόνο η διεύθυνση της δομής, πιο γρήγορο.*

**int myFun(vector<int>& v); //**

Κατά αναφορά. Γρήγορο. Π.χ. κατά την κλήση myFun(someVector), η τοπική αναφορά v της myFun γίνεται απλά "ψευδώνυμο" (εδώ δείκτης) του someVector.

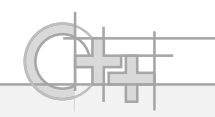

## Πέρασμα Σταθερών Ορισμάτων

- Όταν περνάμε ορίσματα κατά τιμή (by value), έτσι κι αλλιώς δε μπορούμε να μεταβάλουμε τη μεταβλητή που περάσαμε γιατί την αντιγράφουμε σε νέα
- Όταν περνάμε όμως όρισμα με αναφορά, μπορούμε να μεταβάλουμε τη μεταβλητή που περάσαμε
- Μπορούμε να απαγορεύσουμε την αλλαγή του ορίσματος με αναφορά, αν δηλώσουμε το όρισμα ως σταθερό (const):

Π.χ int myFun(**const** int **&** v);

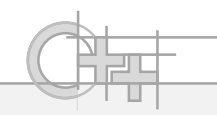

## Συμβουλές – Πότε Χρησιμοποιούμε const;

**int myFun(vector<int>& v);** 

Κατά αναφορά. Γρήγορο, αλλά π.χ. κατά την κλήση myFun(someVector) έχει η myFun τη δυνατότητα να αλλάξει τα περιεχόμενα του someVector.

**int myFun(const vector<int>& v);** 

Κατά αναφορά. Γρήγορο και π.χ. κατά την κλήση myFun(someVector) δεν μπορεί η myFun να αλλάξει τα περιεχόμενα του someVector.

- Με μεγάλες δομές δεδομένων, αντί για μεταβίβαση κατά τιμή χρησιμοποιήστε μεταβίβαση με αναφορά (με δείκτες ή αναφορές)
- Χρησιμοποιήστε το const αν θέλετε να εξασφαλίσετε ότι η καλούμενη συνάρτηση δεν θα μπορεί να αλλάξει αυτό που της μεταβιβάζουμε ως όρισμα
- Δεν έχει νόημα για πέρασμα by value!

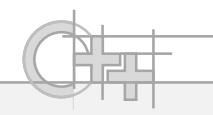

#### Πέρασμα const Ορισμάτων - Παράδειγμα

```
void f(string& arg) { cout << arg; }
void g(const string& arg) { // Υπόσχεται να μην αλλάξει το όρισμα.
  cout << arg; 
}
int main() {
  string s1 = "hello"; // Το s1 μπορεί να αλλάξει.
  const string s2 = "world"; // Το s2 δεν μπορεί να αλλάξει.
  f(s1); // OK.
  f(s2); // Λάθος. Η f δεν εγγυάται ότι δεν θα
                            // αλλάξει το s2.
  g(s1); g(s2); // OK και τα δύο.
  g(s1 + s2); // Δημιουργείται προσωρινή σταθερά const string
                 // για το άθροισμα, που μεταβιβάζεται κατά αναφορά.
  f(s1 + s2); // Λάθος. Δεν εγγυάται ότι δεν θα αλλάξει την
} // προσωρινή σταθερά του αθροίσματος.
```
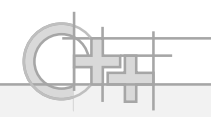

# Πίνακες ως Ορίσματα Συναρτήσεων (1)

• Στα **ορίσματα συναρτήσεων**, **int arg[]** και **int\* arg** είναι **ισοδύναμα**. (Το ίδιο για float arg[] και float\* arg κλπ.)

X void incr(**int arg[3]**, int size); *// Δεν επιτρέπεται.* ✓ void incr(**int arg[]**, int size); *// Tο ίδιο με το ακόλουθο:* ✓ void incr(**int\* arg**, int size);

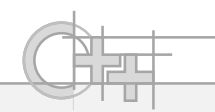

#### Πίνακες ως Ορίσματα Συναρτήσεων (2)

```
int main() {
   int myArray[] = {1, 2, 3};
   incr(myArray, 3); // Το myArray χρησιμοποιείται ως δείκτης.
     // Κατά την κλήση της incr, ο arg δείχνει εκεί που δείχνει ο 
     // myArray, δηλαδή δείχνει στην αρχή του πίνακα myArray.
   for(int i = 0; i < 3; i++) {
     cout << myArray[i] << ", " << endl; // Τυπώνει «2, 3, 4 ». 
   }
}
void incr(int* arg, int size) { // Το arg δείχνει στην πρώτη θέση
                               // του myArray της main. 
   for(int i = 0; i < size; i++) { 
     arg[i]++; // Αλλάζει τον πίνακα της main.
   } // Χρειάζεται να περνάμε το μέγεθος
                               } // του πίνακα, αλλιώς δεν το έχουμε…
```
**}**

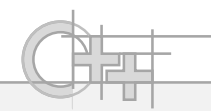

#### $T\alpha$  Ορίσματα argc και argv της main() (1)

**#include <iostream>**

**using namespace std;**

Αριθμός ορισμάτων που περνάμε στο πρόγραμμα, συμπεριλαμβανόμενου και του ίδιου του ονόματος του εκτελέσιμου

**int main( int argc, char\* argv[] ) { // ή char\*\* argv** for (unsigned  $i = 0$ ;  $i < argc$ ;  $i++)$  { **cout << argv[i] << endl; }**

> Ένας δείκτης σε πίνακα χαρακτήρων για κάθε λέξη της γραμμής εντολών. Ο πίνακας χαρακτήρων περιέχει την αντίστοιχη λέξη. Πρώτη λέξη θεωρείται το όνομα του προγράμματος.

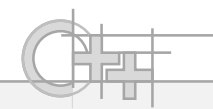

#### Tα Ορίσματα argc και argv της main() <sup>(2)</sup>

#### • γραμμή εντολών: > myprog.exe first second

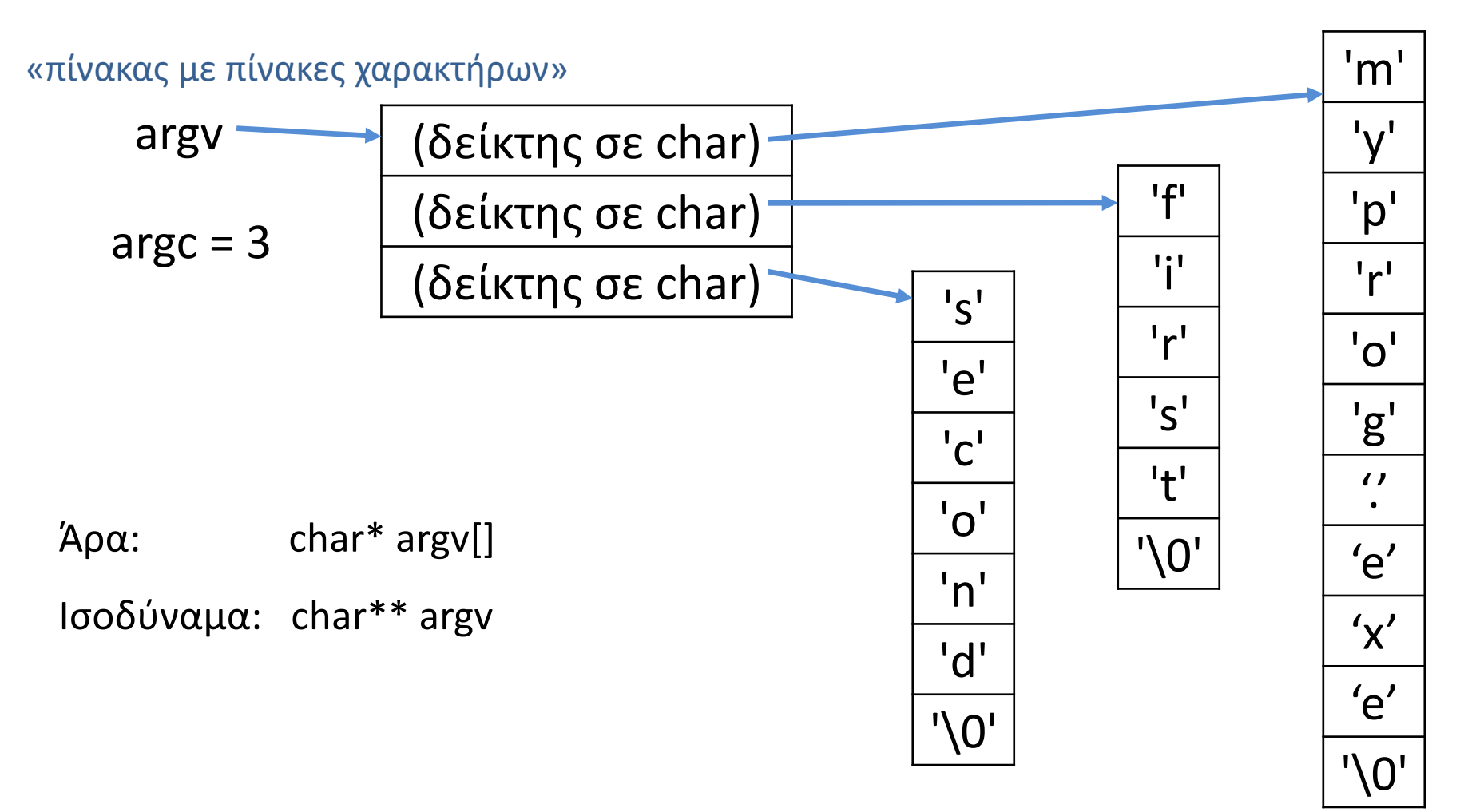

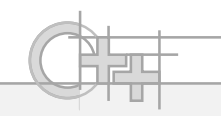

## Επιστροφή κατά Τιμή

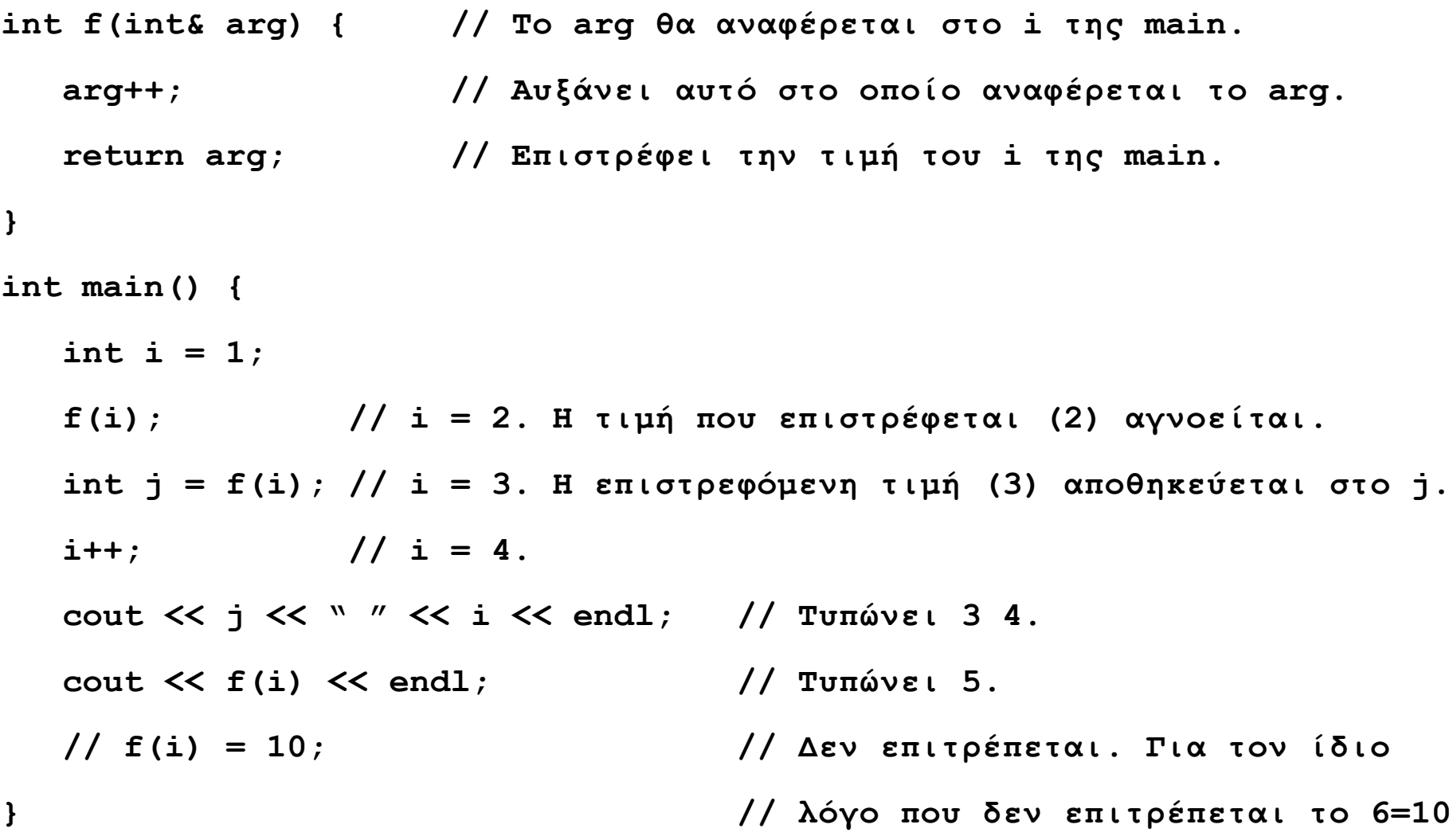

**}**

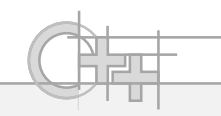

## Επιστροφή Αναφοράς<sup>(1)</sup>

**int& g(int& arg) { // Το arg θα αναφέρεται στο i της main.**

**arg++; // Αυξάνει αυτό στο οποίο αναφέρεται το arg. return arg;**

- Δεν είναι καλή πρακτική να επιστρέφουμε αναφορές
- Προσοχή: **ΠΟΤΕ** δεν επιστρέφω αναφορά σε τοπικές μεταβλητές της συνάρτησης ή μεθόδου!
- Οι μεταβλητές αυτές παύουν να ισχύουν (δεσμεύονται στη στοίβα, όχι στο σωρό) μετά την έξοδο από τη συνάρτηση και άρα οι διεύθυνση της αναφοράς είναι άκυρη.

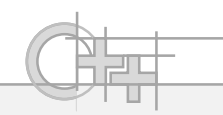

### Παράδειγμα Χρήσης

**int main() {**  $int i = 1;$ **int& ref = i; // Αναφορά στο i. g(i); // i = 2. Το g(i) δεν χρησιμοποιείται int j = ref; // Το j παίρνει την τιμή του i, δηλαδή j = 2 j = g(i); // i = 3. To j παίρνει την τιμή του i, δηλαδή 3 int& r = g(i); // i = 4. To r αναφέρεται σε αυτό στο οποίο // αναφέρεται και το g(i), δηλαδή αναφορά στο i. int& r2 = f(i); // Δεν επιτρέπεται r++; cout << i << endl; // i = 5. Τυπώνει 5. cout << g(i) << endl; // i = 6, τυπώνει 6 g(i) = 10; // i = 7, αλλά αμέσως μετά i = 10, γιατί } // το g(i) είναι αναφορά στο i.**

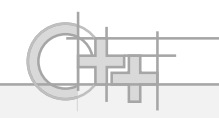

## Επιστροφή Δείκτη

• Κυρίως χρησιμοποιείται όταν δημιουργώ ένα νέο δεδομένο που θέλω να επιστρέψω μέσα στο σώμα μιας συνάρτησης, δεσμεύοντας μια μεταβλητή από το σωρό:

**float \* CreateRampSequence(size\_t elements) { float \* data = new float[elements] ();**

```
for (size t i = 0; i<elements; i++ )
     data[i] = i;
return data;
```
- **}**
- ΔΕΝ επιστρέφω δείκτες σε διευθύνσεις τοπικών μεταβλητών!
- Δεν ξεχνώ ότι πρέπει έξω από τη συνάρτηση σε κάποιο σημείο να αποδεσμεύσω τη μνήμη με delete[]

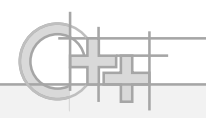

# Επιστροφή με Δείκτη - Λεπτομέρεια

• Επειδή δε γνωρίζω από την υπογραφή της συνάρτησης αν η μνήμη δεσμεύτηκε με new ή με new[] (ως πίνακας), είναι κομψότερο, σε τέτοιες περιπτώσεις να παρέχω και αντίστοιχες συναρτήσεις αποδέσμευσης:

**void ReleaseSequence(float \* data) {**

```
if (data != nullptr)
```
**delete[] data;**

**}**

• Βοηθάει κάποιον που θα χρησιμοποιήσει τον κώδικα να μην κάνει λάθη

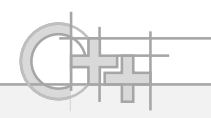

# Προκαθορισμένες Τιμές Ορισμάτων

• Στη δήλωση μιας συνάρτησης / μεθόδου μπορούμε να προσδιορίσουμε «default» τιμές για ορίσματα:

```
void print(int i, const string& s = "the value is: ");
int main() {
  int i = 5;
  print(i, "i = "); // Τυπώνει «i = 5».
  print(i); // Τυπώνει «the value is: 5».
}
```

```
// Ορισμός της συνάρτησης. Η προκαθορισμένη τιμή 
// δίνεται στη δήλωση, όχι εδώ:
void print(int i, const string& s) {
  printf("%s%i\n", s.c_str(), i);
}
```
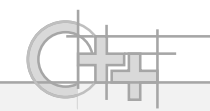

#### Κανόνες Χρήσης Προκαθορισμένων Ορισμάτων

**void g(int i, int**  $j = 0$ **, float**  $f = 1.0f$ **);** 

• Αν προκαθορίσω τιμή για ένα όρισμα, πρέπει να το κάνω και για όλα τα ορίσματα δεξιά του.

```
X void g(int i, int j = 0, float f);
```
**// Λάθος. Πρέπει να ορίσω προκαθορισμένη τιμή και για το f.**

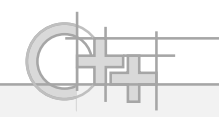

#### Υπερφόρτωση Συναρτήσεων

```
void print(float f); // Για τύπωμα float.
void print(string s); // Για τύπωμα string.
void print(float arg[], unsigned size); // Τύπωμα πίνακα float.
int main() {
  float f = 5.0F; int i = 10; string s = "test";
  float arr[] = {1.0F, 2.0F, 3.0F};
  print(f); // Χρησιμοποιείται η πρώτη μορφή.
  print(s); // Χρησιμοποιείται η δεύτερη μορφή.
  print(arr, 3); // Χρησιμοποιείται η τρίτη μορφή.
  print(i); // Χρησιμοποιείται η πρώτη μορφή μετά 
} // από μετατροπή του i σε float.
```
• 3 ξεχωριστοί ορισμοί για τις μορφές της print() …

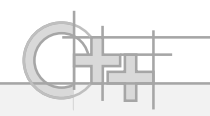

## Παράδειγμα - Οι Ορισμοί των Συναρτήσεων

```
void print(float f) { 
   cout << f << endl; 
}
void print(string s) { 
   cout << s << endl; 
}
void print(float arg[], unsigned size) {
   for(unsigned i = 0; i < size; i++) {
      printf("%f ", arg[i]);
   }
   printf("\n"); 
}
```
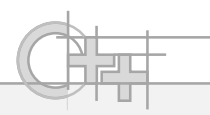

## Περισσότερα για την Υπερφόρτωση

- **void f(int i); // Οι μορφές δεν μπορούν να διαφέρουν**
- **int f(int i); // μόνο στον τύπο επιστροφής.**
- **void g(string s); // Δε θεωρείται αρκετή η διαφορά μεταξύ void g(string& s); // τύπου και αναφοράς στον ίδιο τύπο.**

**void h(string& s); // Αν έχουν οριστεί και οι δύο, void h(const string& s);** 

**// Χρησιμοποιείται η 2η μορφή όταν μεταβιβάζονται σταθερές και η // 1η μορφή όταν μεταβιβάζονται μη σταθερές.**

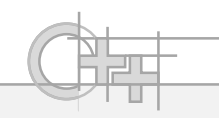

# inline Συναρτήσεις

- Όταν μια συνάρτηση δηλωθεί "inline", τότε αντί να κληθεί, ο κώδικάς της ενσωματώνεται στο σημείο της κλήσης
	- Δε δημιουργείται νέο stack frame
	- Δεν έχουμε το κόστος της κλήσης της συνάρτησης (πρόλογος/επίλογος, πέρασμα και αντιγραφή δεδομένων)
	- Δε μπορούμε να έχουμε inline αναδρομικές συναρτήσεις
	- Ο κώδικας μεγαλώνει, γιατί σε κάθε σημείο που θα γινόταν κλήση της συνάρτησης, επαναλαμβάνεται ο κώδικάς της
- Οι μεταγλωττιστές, συνήθως βάζουν αυτόματα inline κάποιες (συνήθως μικρές) συναρτήσεις σαν βελτιστοποίηση

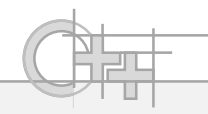

#### inline Συναρτήσεις - Παράδειγμα

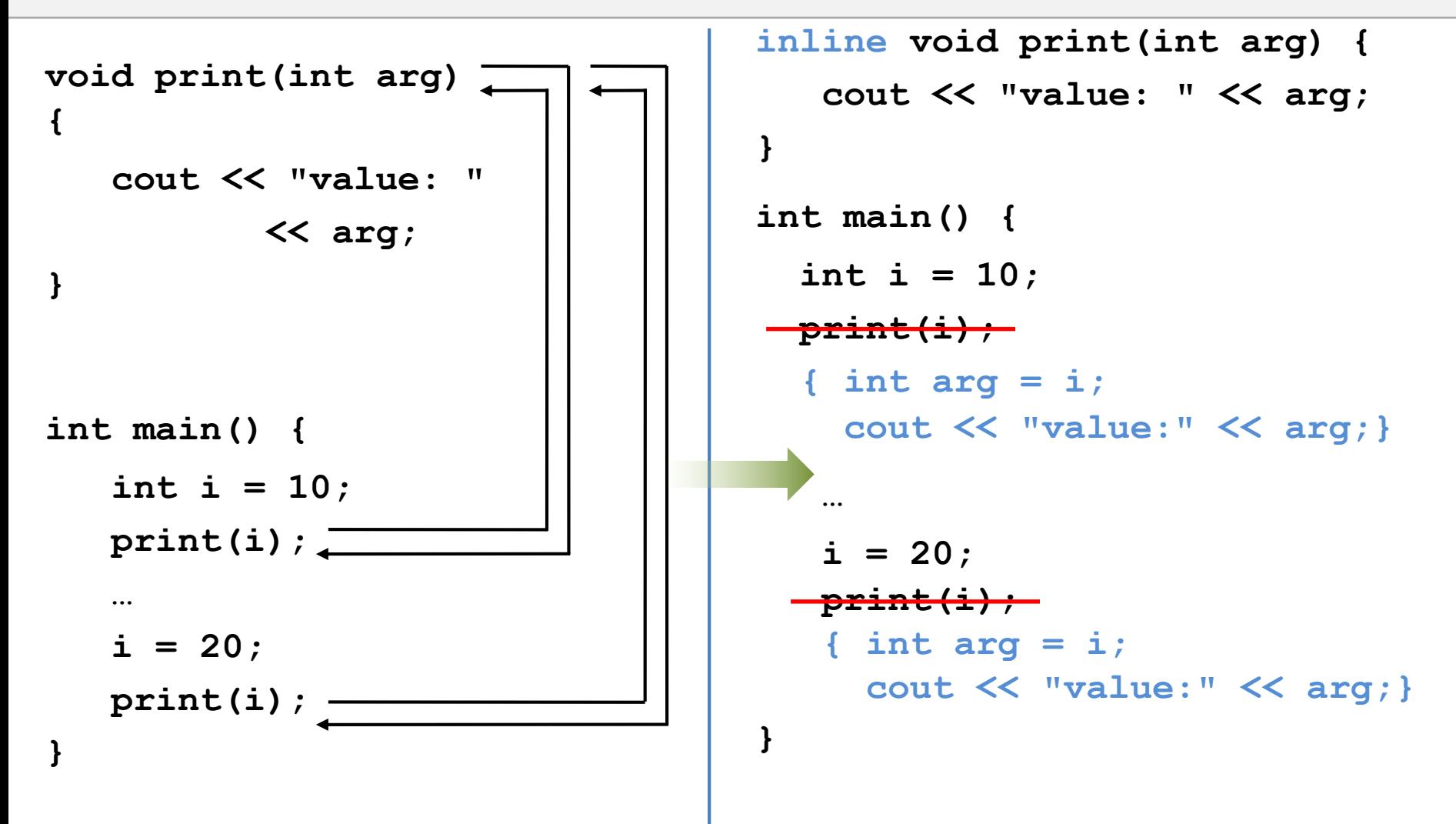